# Introducción al Estudio del **Trabajo-OIT**

Ana Carina Villa Javier Maydana Grace Caraballo Vanina Anconatani Guillermo Previti

Profesor: Leopoldo Zambrelli

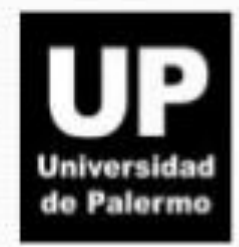

#### Productividad

Relación entre producto e insumo

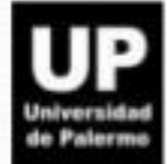

Insumo: materia prima de una cosa. Puede ser trabajo (mano de obra) o capital (maquinaria, terrenos, materiales, energía, recursos humanos)

Producto: Resultado de un proceso

Producción: productos fabricados o servicios prestados Productividad: Uso que se hace de los recursos agrupados (cometido de la dirección)

Herramienta mejora: Estudio del Trabajo

Examen sistemático de los métodos para realizar actividades con el fin de mejorar la utilización eficaz de los recursos y de establecer normas de rendimiento con respecto a las actividades realizadas

> Reducir tiempos de realización de actividad Compete a mandos medios

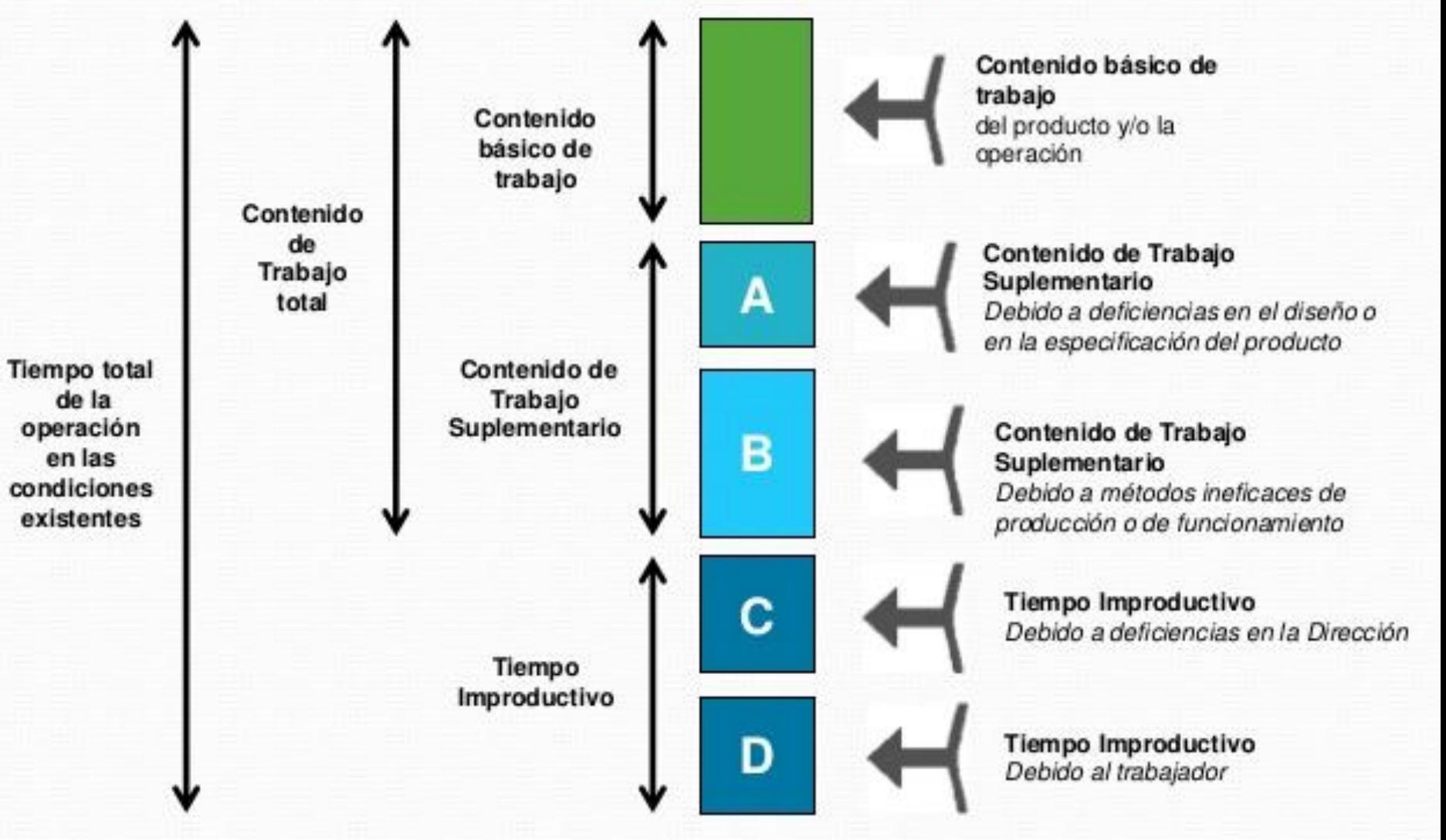

Tiempo total de la operación en las condiciones

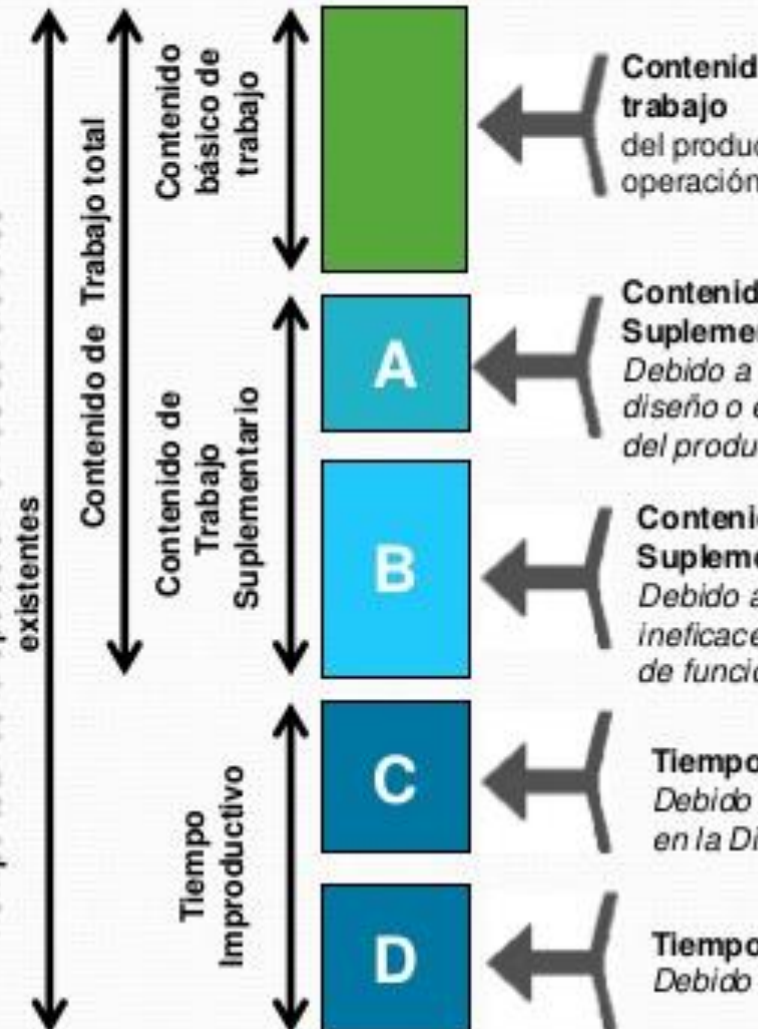

Contenido básico de del producto y/o la operación

Contenido de Trabajo Suplementario Debido a deficiencias en el diseño o en la especificación del producto

Contenido de Trabajo Suplementario Debido a métodos ineficaces de producción o de funcionamiento

Tiempo Improductivo Debido a deficiencias en la Dirección

**Tiempo Improductivo** Debido al trabajador

- Mal Diseño del Producto
- Falta de Normalización
- -Desecho de Materiales
- Normas de Calidad Erróneas
- Modelos que exijan demasiado material

А

Tiempo total de la operación en las condiciones existentes

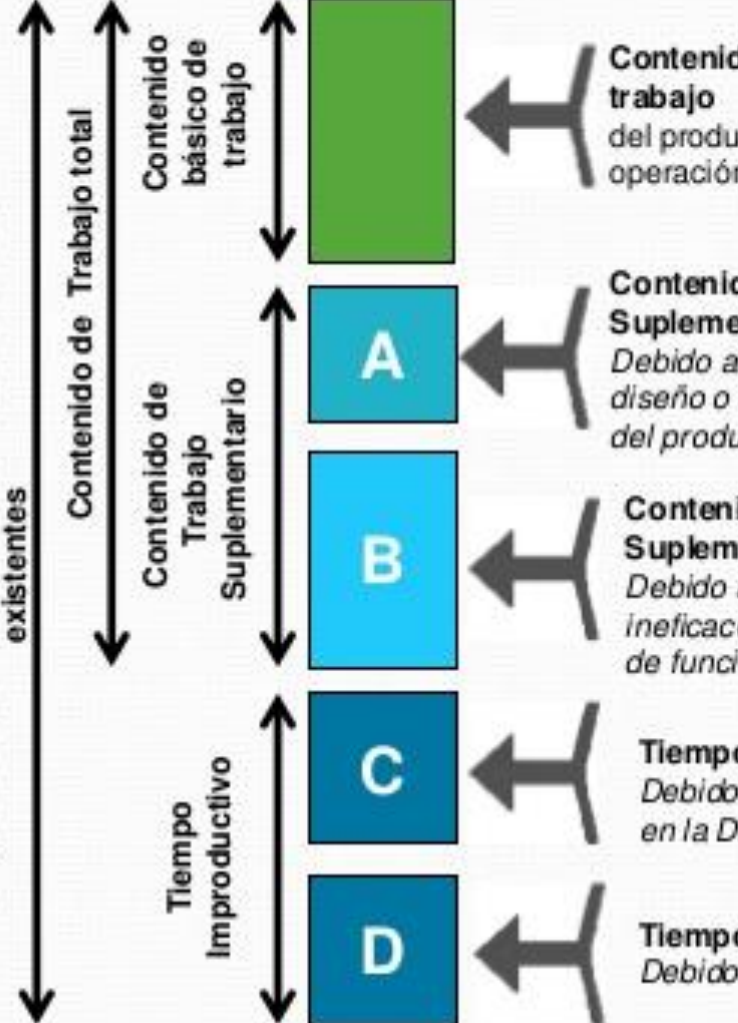

Contenido básico de del producto y/o la operación

Contenido de Trabajo Suplementario Debido a deficiencias en el diseño o en la especificación del producto

Contenido de Trabajo Suplementario Debido a métodos ineficaces de producción o de funcionamiento

Tiempo Improductivo Debido a deficiencias en la Dirección

**Tiempo Improductivo** Debido al trabajador

- Maquinaria Inadecuada

- Proceso Mal Ejecutado

- Herramientas Inadecuadas

- Mala Disposición y utilización del espacio

в

- Malos Métodos de Trabajo de los Operarios

-Caminatas innecesarias o evitables

Tiempo total de la operación en las condiciones

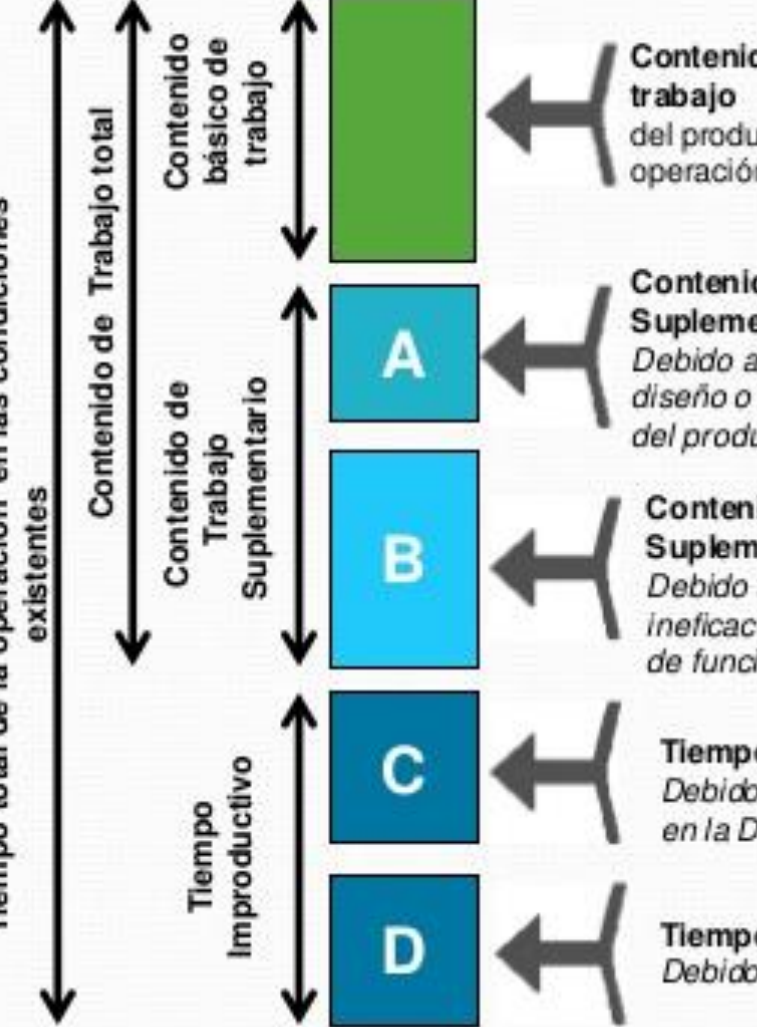

Contenido básico de del producto y/o la operación

Contenido de Trabajo Suplementario Debido a deficiencias en el diseño o en la especificación del producto

Contenido de Trabajo Suplementario Debido a métodos ineficaces de producción o de funcionamiento

Tiempo Improductivo Debido a deficiencias en la Dirección

Tiempo Improductivo Debido al trabajador

- Variedad excesiva de Productos
- Falta de Normalización
- Cambios de Diseño
- Planificación de Pedidos
- Falta de Materia Primas por mala Planificación
- Averías de las Instalaciones
- Instalaciones en Mal Estado
- Malas Condiciones de Trabajo
- Accidentes

С

Tiempo total de la operación en las condiciones

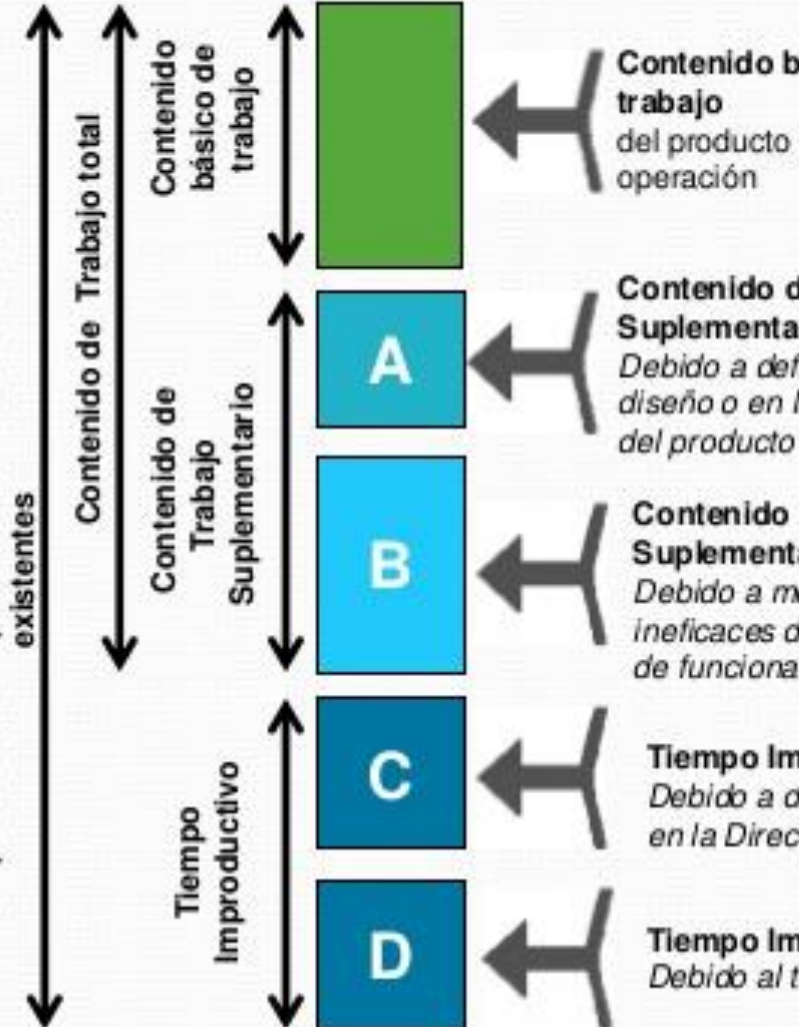

Contenido básico de del producto y/o la

Contenido de Trabajo Suplementario Debido a deficiencias en el diseño o en la especificación

Contenido de Trabajo Suplementario Debido a métodos ineficaces de producción o de funcionamiento

Tiempo Improductivo Debido a deficiencias en la Dirección

**Tiempo Improductivo** Debido al trabajador

- Ausencias
- Llegadas Tardes
- Chapucería (Boicot)
- Accidentes

D

-Mala ejecución del trabajo

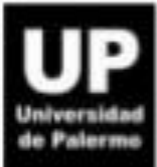

# Seguridad e Higiene en el trabajo

- Determinar las instalaciones que entrañan riesgos importantes
- •Obtener información de la instalación industrial
- Determinar las medidas que se han de adoptar dentro de la instalación
- •Contar con un plan de emergencia
- •Controlar la iluminación, ruidos, vibraciones, condiciones climáticas, exposición a sustancias tóxicas, ergonomía y tiempo de trabajo, instalaciones de bienestar social relacionadas con el trabajo

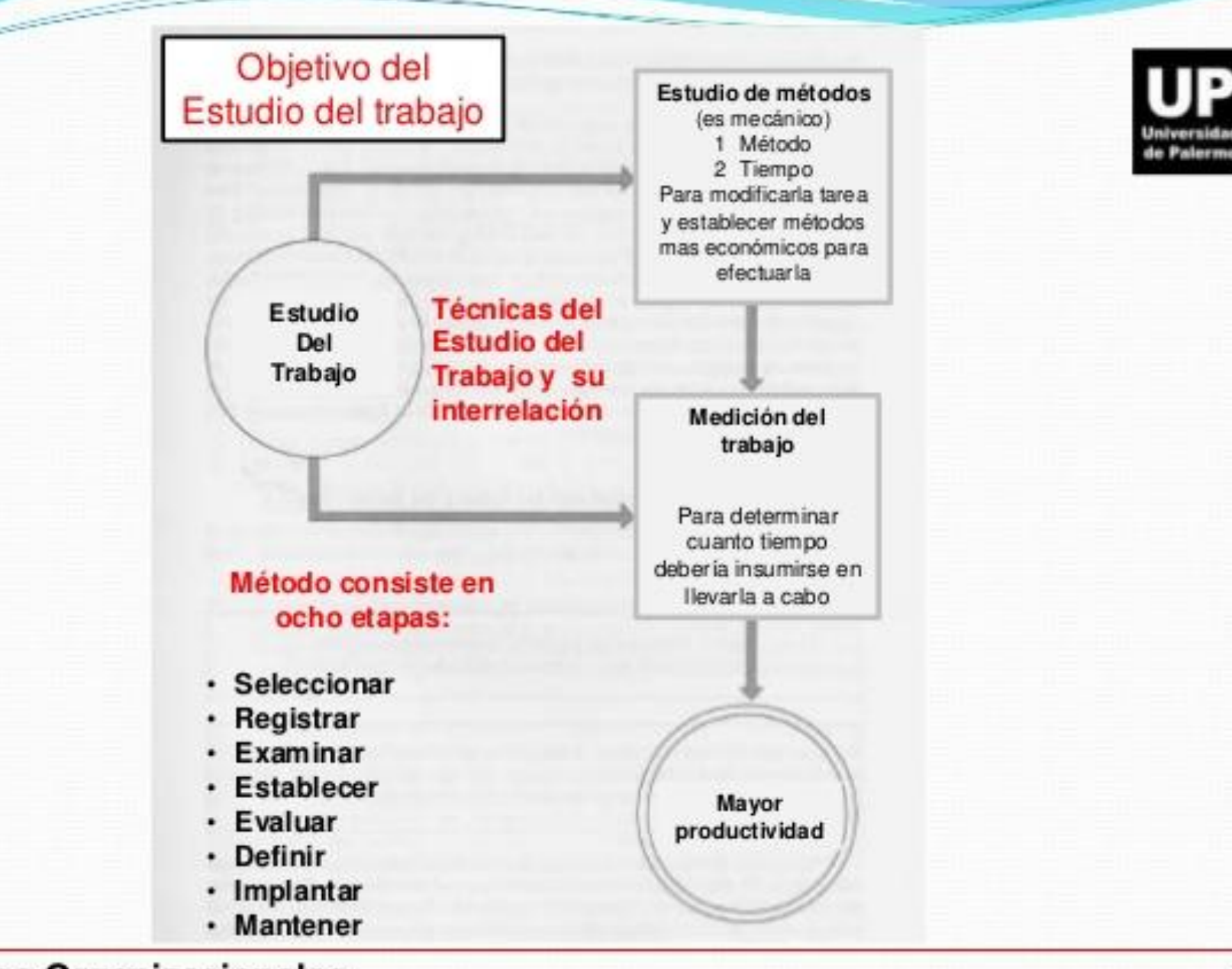

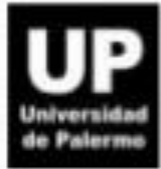

# Objetivo del Estudio del trabajo

- · Método para aumentar la productividad en una fabrica o instalación
- · Sistemático: ninguno de los factores que influyen en la eficacia de la operación pueden pasarse por alto
- · Método exacto para establecer normas de rendimiento
- Contribuye a la mejoría de la seguridad y condiciones de trabajo
- · Las economías resultantes comienzan de inmediato
- · Puede utilizarse en oficinas, comercios, laboratorios e industrias auxiliares como restaurantes
- · Poco costoso y de fácil aplicación
- · Uno de los instrumentos más penetrantes de la dirección

# **Estudio de Métodos**

Registro y examen critico y sistemáticos de los modos de realizar actividades con el fin de efectuar mejoras

Enfoque básico

 $\rightarrow$  Seguimiento de ocho etapas:

Seleccionar el trabajo a estudiar

Registrar por observación directa

Examinar de forma critica

Establecer el método mas practico, económico y eficaz

Evaluar las diferentes opciones

Definir el nuevo método claramente y presentarlo

Implantar el nuevo método

Mantener / Controlar la aplicación del nuevo método

 $\mathbf{H}$ 

Selección del trabajo para estudio

Tener presentes 3 factores:

√Consideraciones económicas (operaciones esenciales, estrangulamientos, trabajo repetitivo, movimiento de materiales)

√Consideraciones técnicas o tecnológicas (la entrada de material inútil produce una salida de material inútil)

√Consideraciones humanas (nivel de satisfacción de trabajadores que la realizan)

Importante: Definir con precisión el tipo de trabajo a estudiar y fijar sus limites

# Registrar, examinar e idear

#### Gráficos que indican SUCESION de los hechos:

- √Cursograma sinóptico del proceso (como se suceden las principales operaciones e inspecciones)
- √Cursograma analítico del operario (registra que hace el operario)
- √Cursograma analítico del material (registra como se manipula el material)
- √Cursograma analítico del equipo o maquinaria (registra como se usa el equipo)
- √Diagrama bimanual
- √Cursograma Administrativo

### **Gráficos con ESCALA DE TIEMPO:**

√Diagrama de actividades múltiples (varios objetos de estudio-operario, maquina) √Sinograma

#### Diagramas que indican movimiento:

- √Diagrama de recorrido o de circuito
- √Value Stream Mapping
- √Diagrama de hilos (mide el trayecto de los trabajadores)
- √Ciclorama
- √Cronociclograma

√Grafico de trayectoria (datos cuantitativos sobre movimientos de trabajadores o maquinarias en un tiempo dado)

# Ejemplos de símbolos en los cursogramas

Figura 21. Simbolos del estudio de métodos

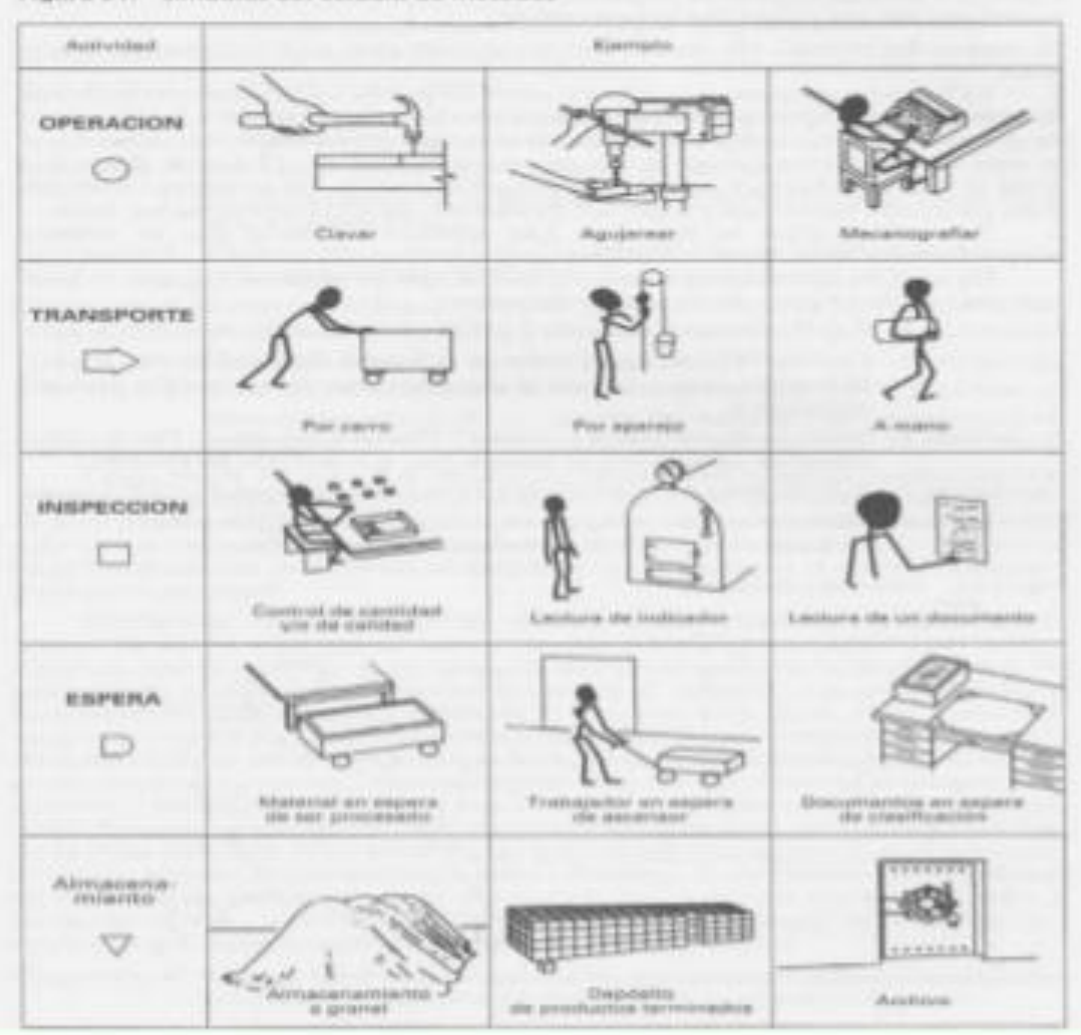

Procesos Organizacionales

**CONTRACTOR** 

# Examinar, evaluar, definir, implantar y mantener

Examinar con espíritu critico: Preguntas preliminares y de fondo para examinar

√Propósito: ¿Qué se hace?¿Porque se hace?¿que otra cosa podría hacerse?¿ que debería hacerse?

∠Lugar: ¿Dónde se hace?¿Por qué se hace allí?¿En que otro lugar podrían hacerse?¿Dónde debería hacerse?

√Sucesión: ¿Cuando se hace?¿Por entonces?¿Cuando podría qué se hace hacerse?¿Cuándo debería hacerse?

√Persona: ¿Quién lo hace?¿Por qué lo hace esa persona?¿Qué otra persona podría hacerlo?¿Quién debería hacerlo?

√Medios: ¿Cómo se hace?¿Por qué se hace de ese modo?¿De que otro modo podría hacerse?¿Como debería hacerse?

Patrocinadores: deben decidir la solución preferida (evaluando costos y beneficios, ponderando)

Definir el meto perfeccionado (normas de ejecución escritas)

Implantar el método perfeccionado (introducción, capacitación y readaptación)

Controlar el cambio.

**SANDERSHIP** 

# Métodos y movimientos en el lugar de trabajo

#### Economía de movimientos: utilización del cuerpo humano, distribución del lugar de trabajo y modelo de maquinas y herramientas

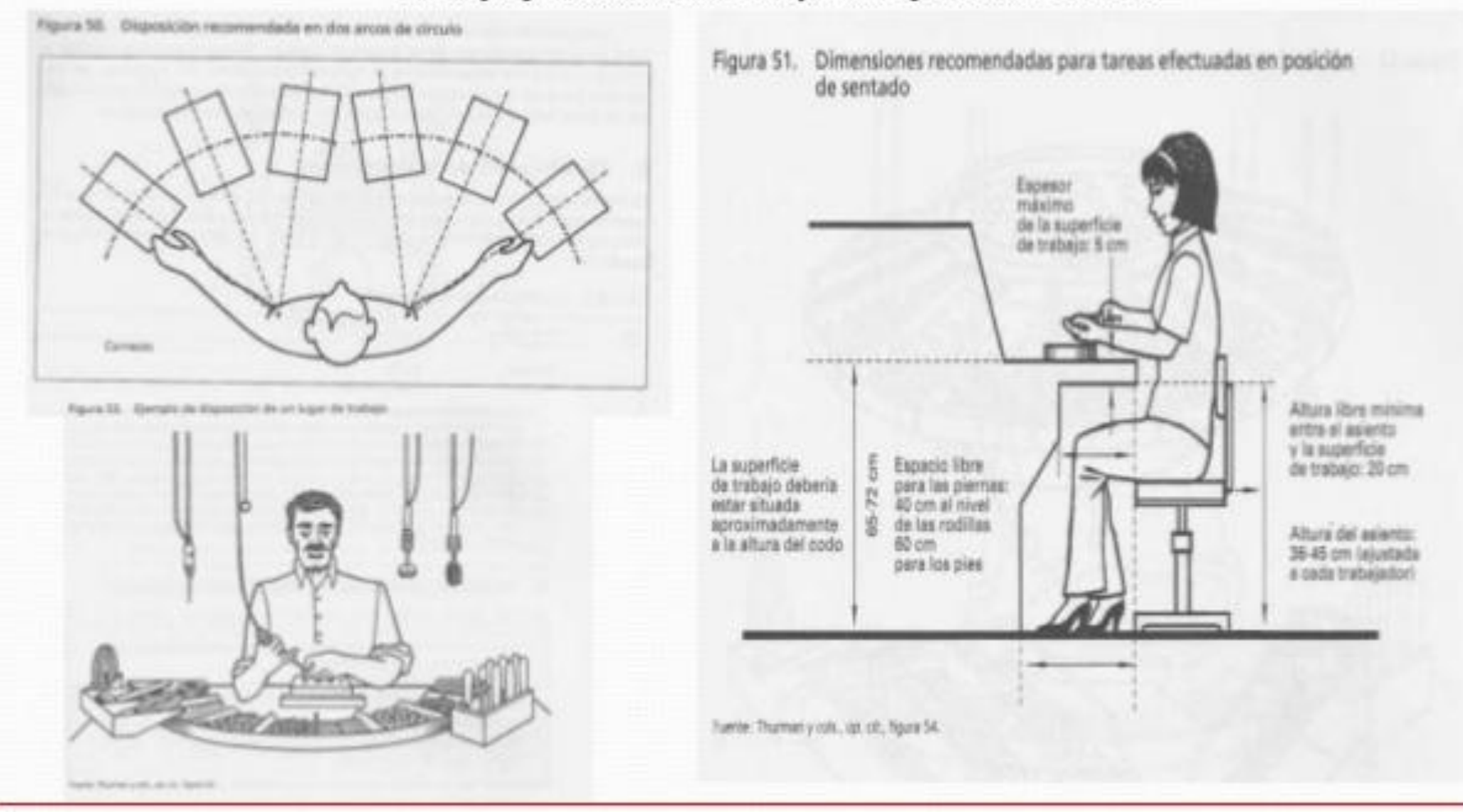

# Estudio de métodos en la oficina

#### Procedimiento básico consiste en :

- Seleccionar: hallar esferas importantes y darles prioridad (generan errores, insatisfacción
- Registrar: inscribir en una Jerarquía de sistemas, procedimientos, actividades y métodos
- $\checkmark$  Idear:
- Evaluar:

**ANDREW COMPANY** 

- Definir:
- Implantar: **Mantener:**

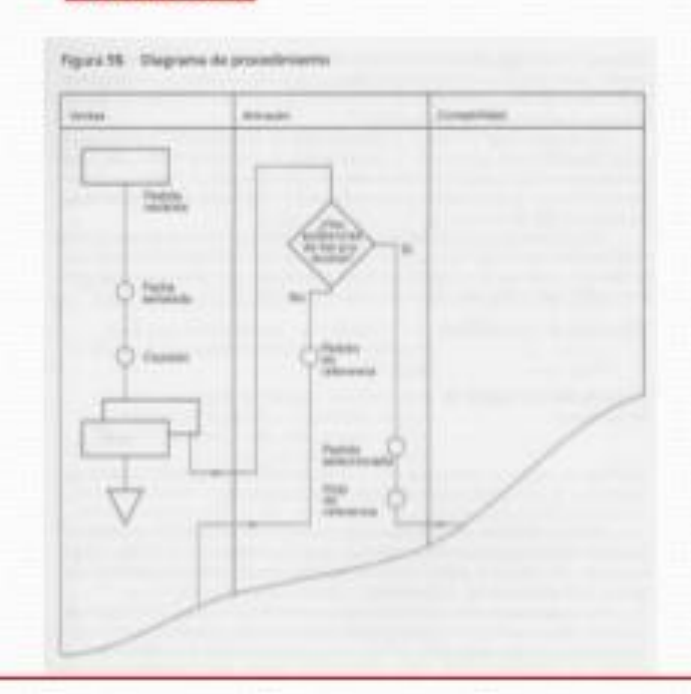

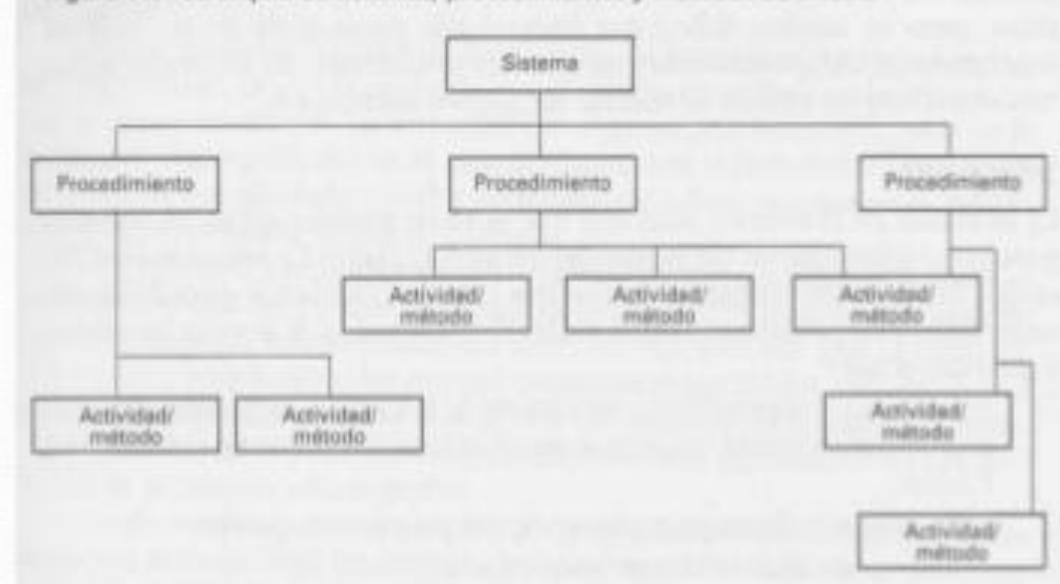

Figura 58. Jerarquía de sistemas, procedimientos y métodos de oficina

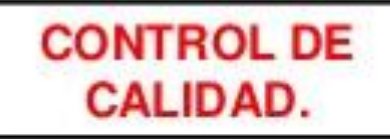

Un producto de calidad fomenta la lealtad de los clientes y mejora la imagen de la empresa.

> 1. SIGNIFICADO Y ALCANCE: Se busca controlar las desviaciones.

> 2.- CONTROL **ESTADISTICO** DE CALIDAD: Determina la característica que queremos medir, peso, longitud, diámetro densidad etc. Y se decide los niveles de calidad deseados.

> 3.- METODO TAGUCHI: Consiste en realizar una segunda evaluación del producto, y el diseño del proceso y en cambiarlos para que resulte mas inmune a las variaciones.

Un control de calidad adecuado reduce los costos de fabricación.

4.- CONTROL DE CALIDAD TOTAL: Todos los departamentos tienen participación en que la calidad del producto sea la mejor según las exigencias del cliente.

5.- ESTUDIO DEL TRABAJO Y CONTROL DE CALIDAD: El especialista en el estudio de trabajo evalúa los resultados de su labor. tomando en cuenta las mejoras de la calidad.

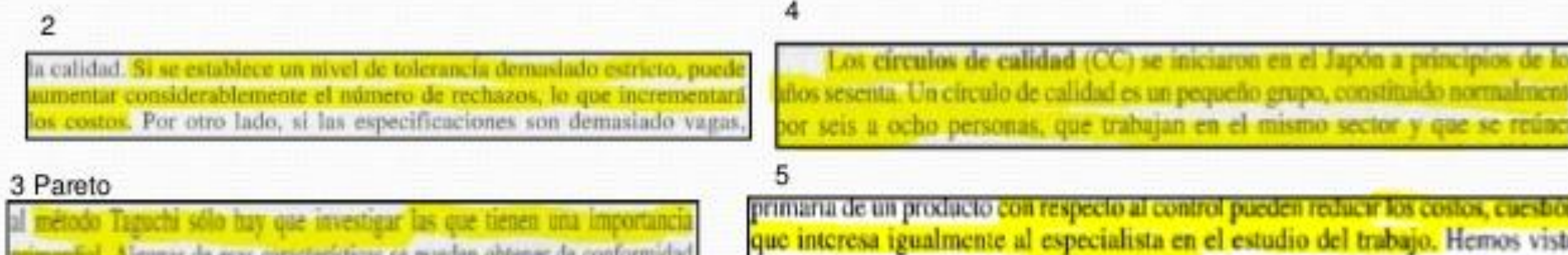

### DISPOSICION DEL ESPACIO, MANIPULACION Y PLANIFICACION DEL PROCESO.

 $1 - Se$ utiliza cuando  $\mathbf{a}$ material que se va -a procesar no se desplaza por la fabrica.

**ANDREW COMPOSITIONS** 

3.-Produccion en cadena. Toda la maquinaria y el equipo para fabricar se agrupan en una misma zona v se ordena.

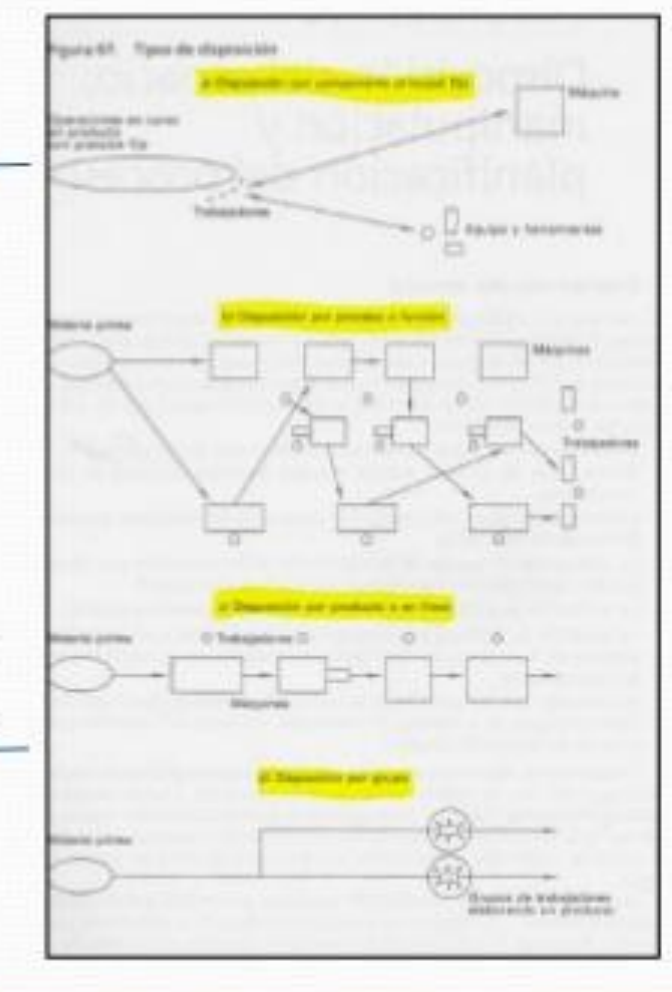

La disposición, se suele determinar al comienzo de las operaciones.

> 2.-Todas las operaciones de la naturaleza están misma agrupadas. (cosido, corte, acabado)

Avuda aumentar  $4$ a la satisfacción en el trabajo. El equipo de operario trabaja en un mismo producto, y tiene a su alcance todas las maquinas y para terminar su trabajo.

### DISPOSICION DEL ESPACIO, MANIPULACION Y PLANIFICACION DEL PROCESO.

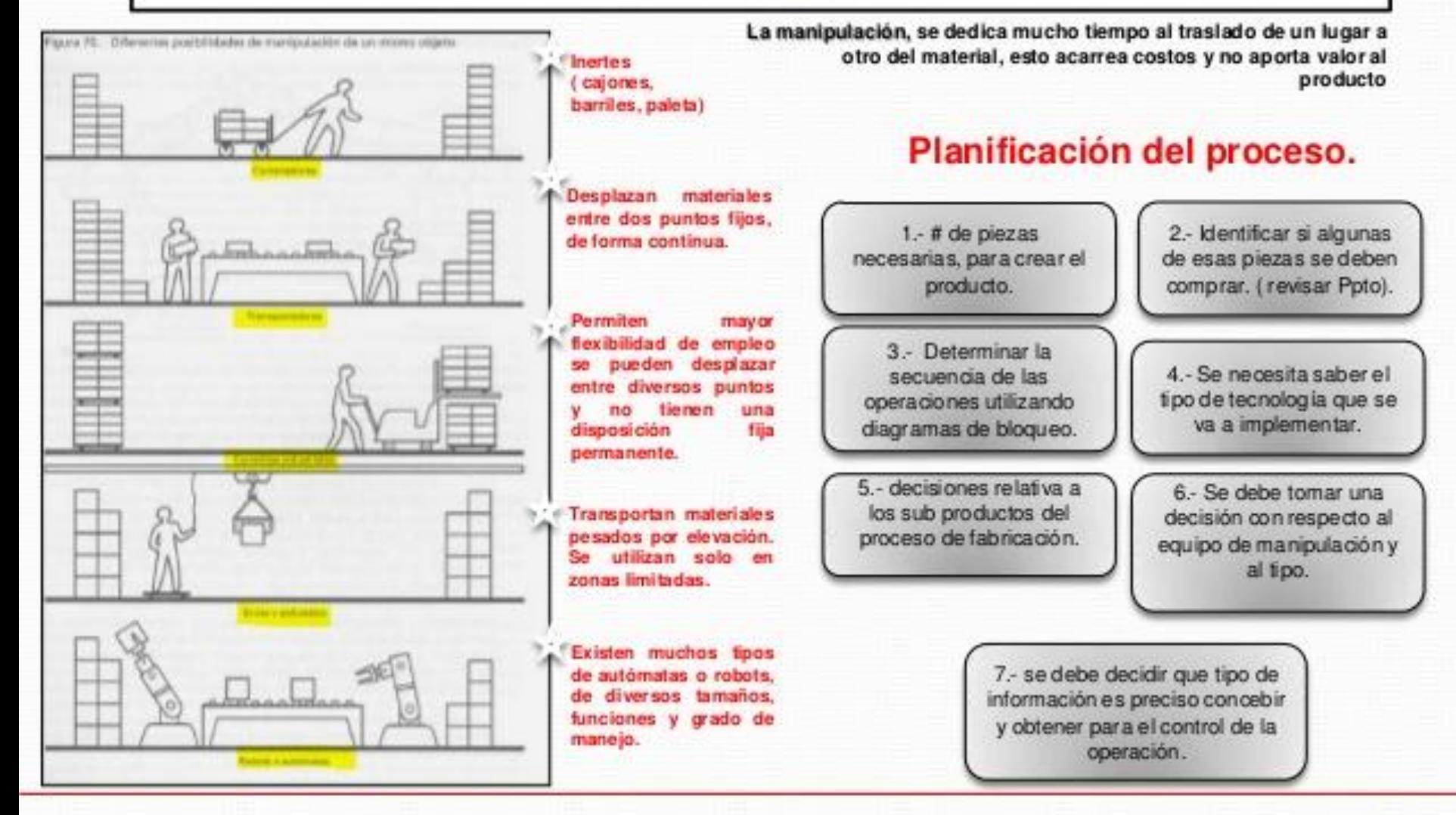

#### **Procesos Organizacionales**

**ANDREWS COMPANY** 

# PLANIFICACION Y CONTROL DE PRODUCCION, CONTROL DE **EXISTENCIA. MANTENIMIENTO.**

#### **Planificación y control**

1.- Alcance y control de la producción.

**ANDREWSETT** 

- 2.-Planificación y control de producción continua.
- 3.-Planificación y control de producción discontinua.
- 4.-Planificación y control de productos especiales.

 $\overline{2}$ Asignar metas Cumplir con las producción por semana fechas de entrega o darias. convenidas.  $\overline{\mathbf{3}}$ Construcción de un Es un proceso en el buque o de un motor/ que se produce una nuititud de productos. diesel

#### Control de existencia.

- 1 Métodos tradicionales de control de existencia.
- 2.-Metodo " Justo a tiempo" de regulación de existencia.
- 3.-Estudio de trabajo y control de existencia.
- Establecer una estrategia en cuanto a los pedidos.
- $\overline{2}$ El material se hace avanzar a un puesto de trabajo desde el anterior y, en ultima instancia. desde el almacén de materias primas.
- $3$ El estudio de trabajo pasa a estar mas directamente relacionado con el control de existencia cuando se esta introduciendo el sistema JAT:

#### Mantenimiento.

1 - Alcance del mantenimiento.

√Se debe realizar el mantenimiento a tiempo ya que si se presente una avería. las perdidas ocasionadas pueden ser enormes

2.- Organización del mantenimiento.

√ Programación mantenimiento de preventivo, no todas las actividades de mantenimiento son por especialista, sistema de control de existencia de piezas para reemplazar, no es posible medir los resultados obtenidos ni tampoco controlar la operación.

3.- Estudio del trabajo y mantenimiento.

√ Un especialista en el lugar de trabajo debe de tener en cuenta las necesidades del mantenimiento preventivo al calcular los tiempos del ciclo que influyen en la planificacioón.

¿Qué es? Es la aplicación de técnicas para determinar el tiempo que invierte un trabajador calificado en llevar a cabo una tarea definida efectuándola según una norma de ejecución establecida.

#### Objetivo:

Uso:

\*Medir tiempo que se invierte en una operación o una serie de operaciones Tiempo IMPRODUCTIVO // Tiempo PRODUCTIVO. \*Fijar tiempos en tipos de ejecución del trabajo.

#### **Medición del Trabajo**

\*Comparar la eficacia de varios métodos. \*Repartir el trabajo dentro del/los equipos de trabajo. \*Obtener información que permita controlar costos de mano de obra.

#### Procedimiento Basico:

"Seleccionar (trabajo que va a ser objeto de estudio). \*Registrar (todos los datos relacionados). 'Examinar (datos registrados y el detalle de los elementos). \*Medir (cantidad de trabajo de c/elemento expresándola en tiempo). \*Compilar (el tiempo tipo de la operación). \*Definir (la serie de actividades y el método de operación).

# Principales Técnicas de Medición del Trabajo

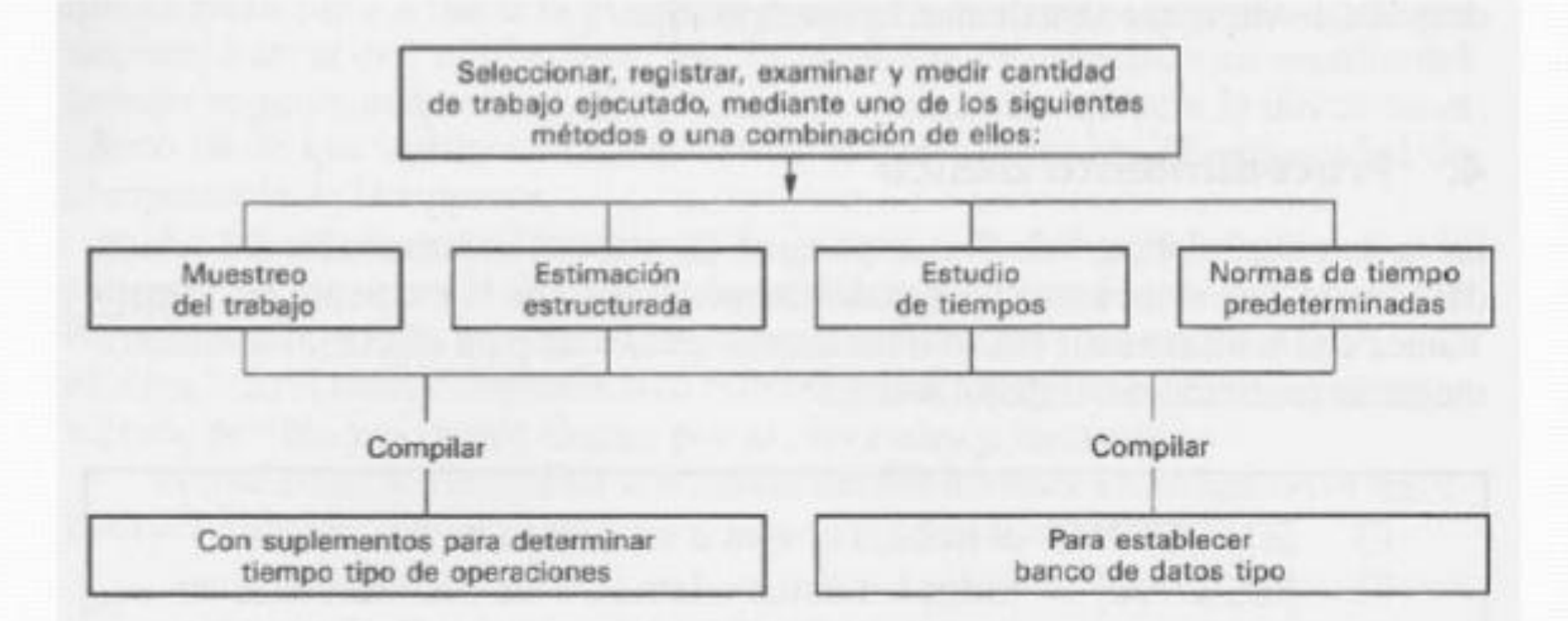

- \* Muestreo del trabajo
- \* Estimación estructurada
- \* Estudio de tiempos
- \* Normas de tiempo predeterminadas (NTPD)
- \* Datos tipo

**ANGELINE** 

### Muestreo del trabajo y estimación estructural

 $2$  Qué es? Técnica para determinar, mediante muestreo estadístico y observaciones aleatorias, el porcentaje de aparición de determinada actividad.

Muestre de Trabajo =Muestre de Actividades = Método de Observaciones instantáneas =Método de Observaciones aleatorias = Control estadístico de actividades

¿Cuál es la necesidad? Para obtener una visión completa y exacta del tiempo productivo y del tiempo inactivo de todas las maguinas en una zona dada de producción

Basado ... "Teoría de Probabilidades"...el grado de posibilidad de que se produzca un acontecimiento

Objetivo: Averiguar si determinada maquina esta parada o en marcha

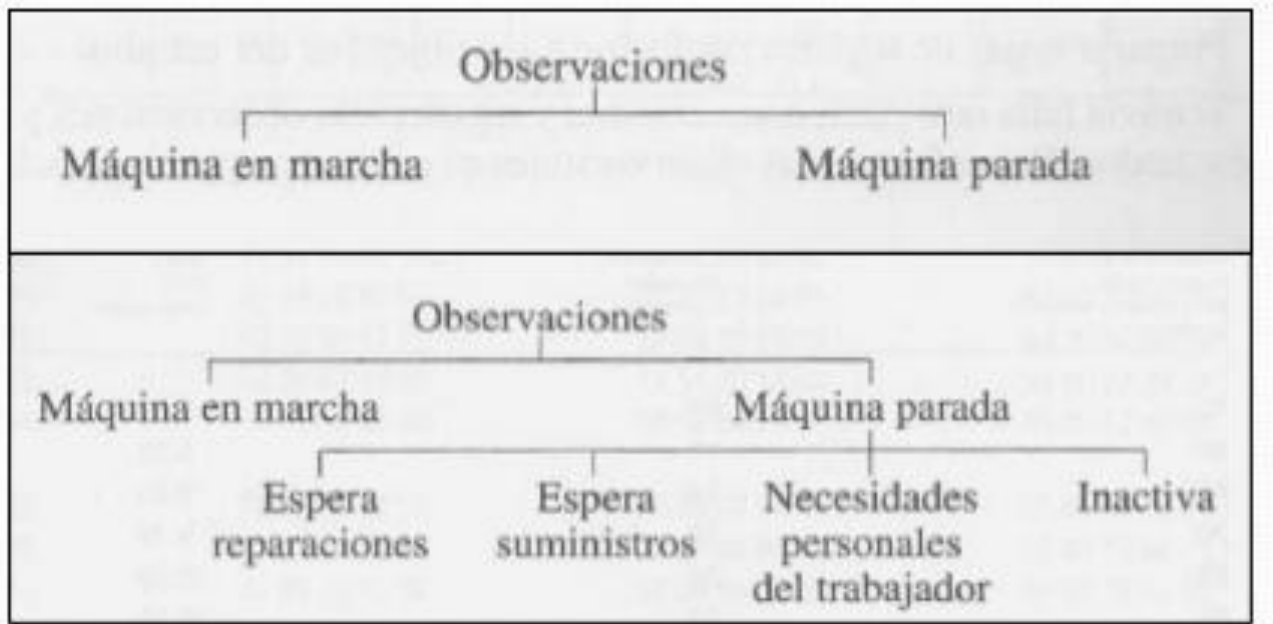

Puede ser... De régimen Normal (se efectúan observaciones a intervalos fijos y no elegidos al azar).

Muestreo por grupos (destinada a medir el trabajo realizado por grupo de trabajadores. Muestre de alta frecuencia. Se emplean intervalos fijos y breves en los que el observador esta constantemente presente).

Es una técnica sencilla Aplicable en una amplia variedad de operaciones (Fabricación, mantenimiento, etc.) Costo reducido La información que obtenemos puede ser utilizada para comprara departamentos.

#### Estimación estructurada

Estimación Analítica Basada en varios puestos de trabajo se combinan en una acumulación de tiempos mayor, los errores individuales en los tiempos de trabajo se producirán de manera irregular y se compensaran entre si para dejar un tiempo global que sea aceptable.

Estimación Comparativa Fundada en la determinación de los puestos de trabajo "de referencia" que tienen un contenido de trabajo conocido a los cuales se medirán y compararán todos los demás trabajadores.

#### **Estudio de tiempos**

Técnica de medición del trabajo empleada para registrar los tiempos y ritmos de trabajos correspondientes a los elementos de una tarea definida, efectuada en condiciones determinadas, y para analizar los datos a fin de averiguar el tiempo requerido para efectuar la tarea según una norma de ejecución preestablecida.

#### **Materiales:**

\*Cronometro \*Tablero de observaciones \*Formularios de estudio de tiempos \* Otros

#### Etapas:

Obtener y registrar toda la información posible acerca de la tarea, del  $1.$ operario y de las condiciones que puedan influir en la ejecución del trabajo.

- Registrar una descripción completa del método descomponiendo la  $2.$ operación en «elementos».
- Examinar ese desglose para verificar si se están utilizando los mejores  $3.$ métodos y movimientos, y determinar el tamaño de la muestra.
- Medir el tiempo con un instrumento apropiado, generalmente un 4. cronómetro, y registrar el tiempo invertido por el operario en llevar a cabo cada «elemento» de la operación.
- Determinar simultáneamente la velocidad de trabajo efectiva del operario  $5.$ por correlación con la idea que tenga el analista de lo que debe ser el ritmo tipo.
- Convertir los tiempos observados en «tiempos básicos». 6.
- Determinar los suplementos que se añadirán al tiempo básico de la  $7.$ operación.
- 8. Determinar el «tiempo tipo» propio de la operación.

#### Normas de tiempo para el trabajo con maquinas

Control de instalaciones y maquinas: procedimientos y medios para planificar y verificar el buen funcionamiento y utilización de las diversas partes de la fábrica y de su maquinaria

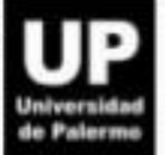

#### Diagrama explicativo del tiempo de máquina

#### Tiempo máximo de maquina

Maximo teórico durante el cual podría funcionar una maquina o grupo maquinas en un periodo dado ej. 168hs de semana o 24hs día

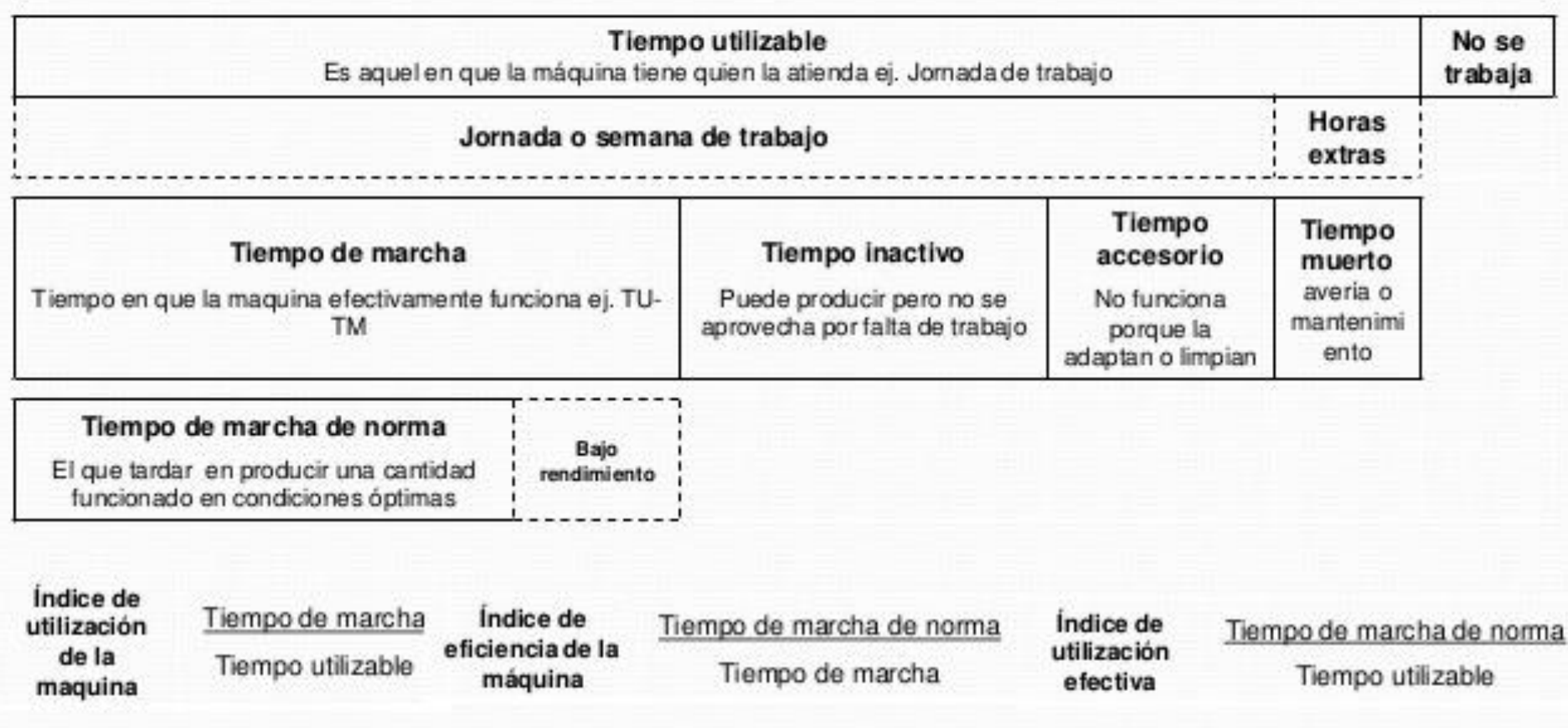

### Normas de tiempo predeterminadas

#### Técnica de medición del trabajo en que se utilizan tiempos determinados para los movimientos humanos básicos a fin de establecer el tiempo requerido por una tarea efectuada según una norma dada de ejecución NTPD

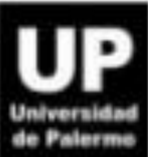

- · Posee ventajas al estudio por cronometro, pues da cada movimiento un tiempo dado, independientemente del lugar donde se efectúe, con cronometro, no se mide un movimiento, sino una secuencia de movimientos, juntos son la operación
- · Una crítica a NTPD es que se basa en una interpretación literal de los movimientos, no se refiere a tiempos absolutos, sino a promedios, con márgenes pequeños para ser descartados en casos prácticos

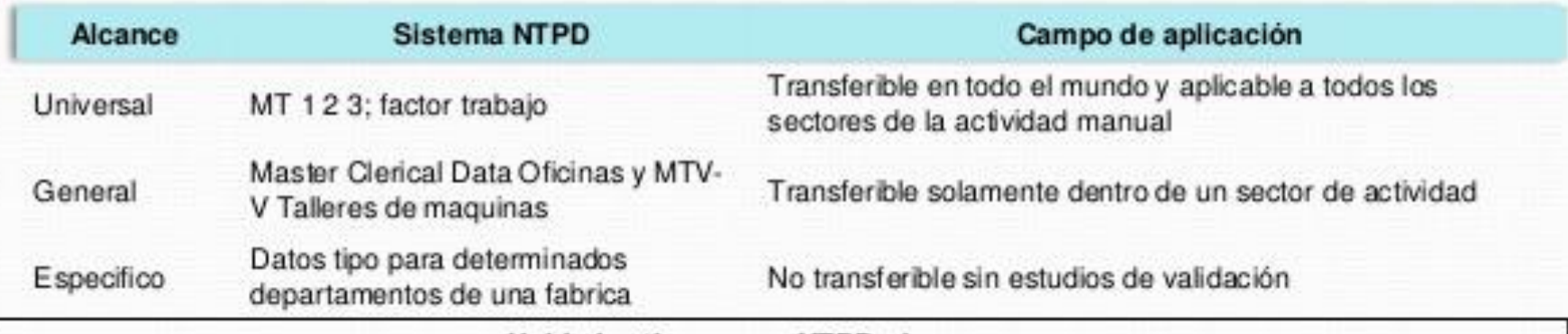

#### DIFERENTES SISTEMAS DE MTPD

#### Unidades tiempo en NTPD: dos grupos

- · Los sistemas de factor de trabajo (Work Factor) minutos
- · MTM en unidades de medita de tiempo (tmu) 1/100.000 de hora o 1/28 de segundo

#### Aplicación de sistemas NTPD - dos formas:

- 1. Por observación directa de los movimientos realizados por el trabajador
- 2. Visualización mental de los movimientos requeridos para lleva a cabo el trabajo con un método nuevo o diferente

#### Aspectos importantes a tener en cuenta cundo se utiliza NTPD

- Selección del trabajador a medir
- Como se registra la información de la tarea
- · La visualización

### **Datos tipo**

#### **Consideraciones**

- · Es mejor limitar el numero de tareas para establecer datos tipo para obtener proporciones manejables
- · Fiabilidad de los datos, aumenta si se agrupa el mayor numero posible de elementos comunes y ejecutados del mismo modo

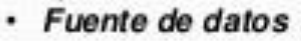

**ANDREWS** 

# Utilización de tiempos tipo

#### Especificaciones del trabajo

Documento que detalla una operación o tarea, el modo de ejecución, la disposición del lugar de trabajo, las características de las maquinas, herramientas y aparatos que se deben usar y las funciones y obligaciones del trabajador. Consta normalmente en ella el tiempo tipo o tiempo asignado a la tarea

#### Unidad de trabajo tipo

Se expresan de la siguiente forma:

- X minutos por pieza ٠
- Y minutos por 100 (o por 1000) piezas ۰
- Z minutos por tonelada, metro lineal, metro cuadrado, etc. ٠

#### Aspectos a calcular y a tener en cuenta

- Realizar un plan de producción y utilización de mano de obra y de las instalaciones (que , cuanto, como ۰ se va a fabricar o hacer)
- Calcular los costos de producción (tiempos de fabricación, MO, amortizaciones, costos indirectos, alquiles, ۰ sueldos, etc.) para poder fijar correctamente los precios del producto
- Calcular el costo estándar y control presupuestario (la medición correcta del trabajo da la información ۰ correctas para realizarlo)
- Determinar sistemas de remuneración por rendimiento ٠
- Desarrollar un sistema de información para medir el trabajo ۰

# **CONCLUSIÓN**

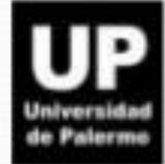

Se presentaron algunas de las tendencias conducentes a nuevas formas de organización del trabajo, mencionaron principios y directrices y destacando orientaciones actuales Se presentaron criterios que deberán tenerse en cuenta en la concepción de ambientes de trabajo adecuados

No obstante, hay que tener en cuenta que no existen soluciones estándar para estos problemas, solo se presentaron ciertas ideas, tendencias e indicaciones generales para resolverlos.

Debe recordarse que la mejor solución de cada problema se encuentra únicamente cuando se está en las circunstancias de cada caso, cuando se conocen las condiciones reales y se tienen en cuenta los valores locales y cuando se da a los interesados la posibilidad de hallar sus propias soluciones

**SERVICE ENGINEER** 

# **Fuente:**

# http://es.slideshare.net/AnaCarinaVilla/intro duccion-alestudiodeltrabajo-oit